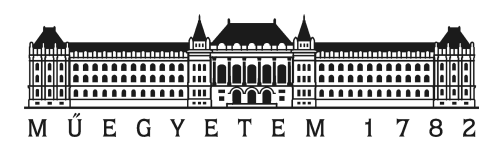

Budapesti Műszaki és Gazdaságtudományi Egyetem Természettudományi Kar

# TÉMALABOR 2

Fluktuáció analízis

Impedimetriai vizsgálatok során regisztrált biológiai és háttér zajok elkülönítése

> Készítette Schrempf Dóra

Témavezető Dr. Láng Orsolya Semmelweis Egyetem, Genetikai, Sejt- és Immunbiológiai Intézet

Konzulens Farkas Lóránt Budapesti Műszaki és Gazdaságtudományi Egyetem, Analízis Tanszék

2017.

# Tartalomjegyzék

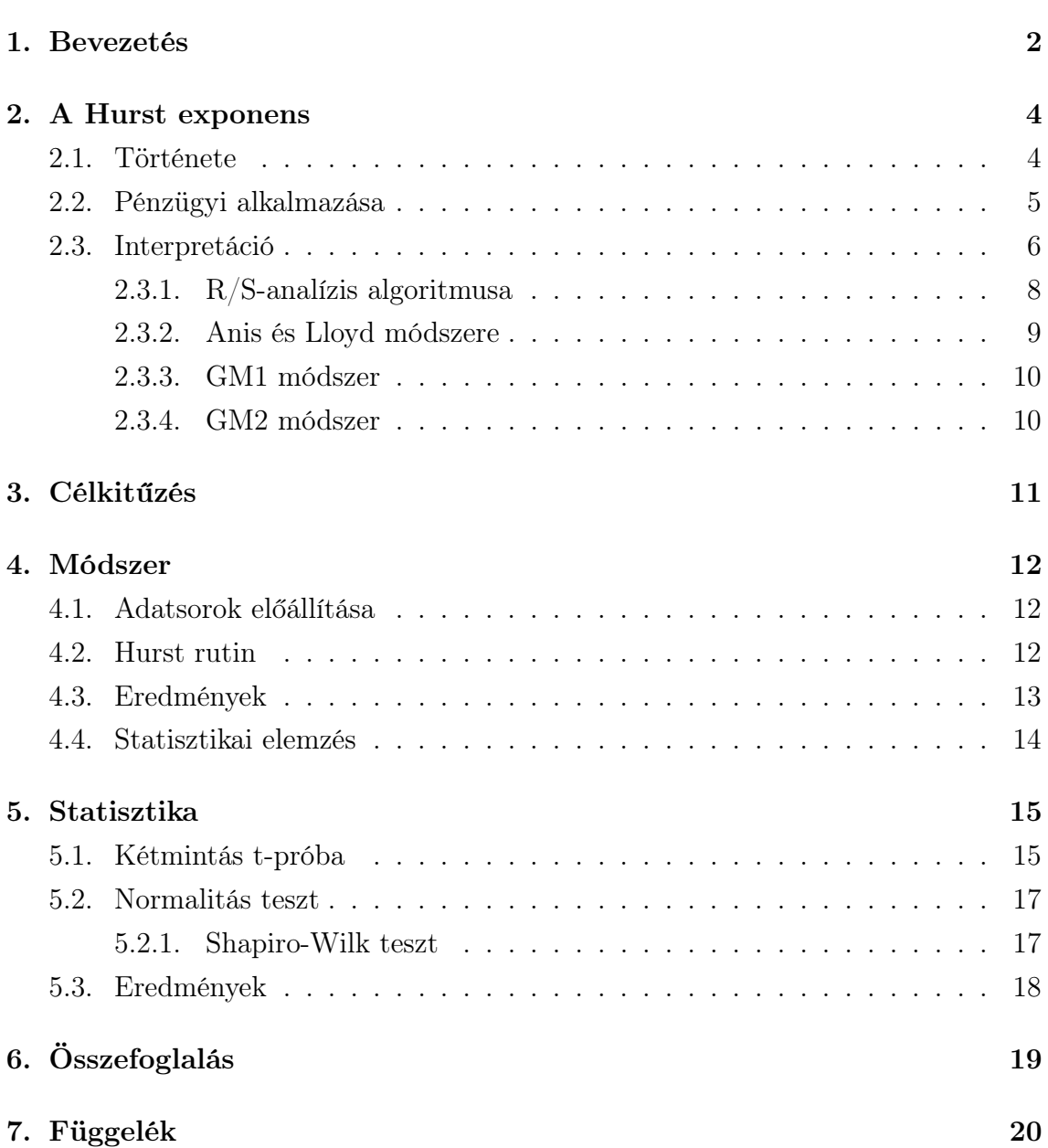

### <span id="page-2-0"></span>Bevezetés

Az előző félévben kezdtem el foglalkozni sejtek kutatásával, vizsgálatával, melyben nagy segítségünkre volt a matematika tudománya. A Témalabor 1. tantárgy elvégzéséhez kitűzött célunk az volt, hogy megismerjük közelebbről a sejteket, megértsük az úgynevezett ECIS (Electric Cell-Substrate Impedance Sensing) készülék működését és saját eredményként rutint írjunk a gép által generált adatsorok egyes statisztikai paramétereinek (úgy, mint az átlag, variancia és inkrement) kiszámítására. Az idő függvényében kapott rezisztencia értékek tulajdonságai szerint kerestünk magyarázatot a grafikonban jól látható fluktuációra, a grafikon "szöszösségére", azaz az adatok zajjal való terhelésére, mely összefüggésben van az ECIS készülék elektródáját borító sejtek mozgásával, az ún. mikromotion-nel. Egy kutatócsoport kísérletei kimutatták, hogy I. Giaver és C. R. Keese által a XX. században feltalált ún. Electric Cell-Substrate Impedance Sensing (ECIS) készülék által generált eredmények nagy különbséget mutatnak daganatos és egészséges sejtek között. A mérés során a gépben található arany elektródok felületén kitapadó sejtek morfológiai változásai, adhéziója és migrációja is valós időben nyomon követhető. A készülékben külön mérhető az impedancia (Z), a rezisztencia (R) és a kapacitív ellenállás (C), mely értékeket az idő függvényében kapunk meg.

Ebben a félévben a feladatom, a Semmelweis Egyetem Genetikai, Sejt- és Immunbiológiai Intézet kutatócsoportja által végzett mérések során kapott idősorok jellemzésére alkalmas egyik fontos paraméternek, az ún. Hurst exponensnek a vizsgálata volt. Története a Nílus gátszabályozásáig nyúlik vissza, majd a matematika számos területén úgy, mint a fraktálok, a káosz elmélet, a hosszú távú folyamatok, illetve a spektrál analízis területén is elterjedt használata. Pénzügyi alkalmazása is nagyon ismert, azonban számunkra a biológiai , illetve orvostudományi alkalmazása a legfontosabb. Kíváncsiak voltunk arra, hogy alkalmas paraméter-e sejtes és sejtmentes minták elkülönítésére. Dolgozatomban a Hurst exponens kiszámítására alkalmas ötféle módszert is bemutatunk, majd ezek MATLAB-ban való beprogramozása után

EXCEL fájlban gyűjtjük össze a kapott eredményeket. A módszerek megismerésekor hátrányokba, akadályokba ütközünk, míg végül megtaláljuk a számunkra legmegfelelőbb módszert a Hurst exponens kiszámolására. Ez az úgynevezett GM2 módszer. Végül nincs más dolgunk, mint a matematikai statisztika segítségével megvizsgálni, hogy az utóbbi módszerrel meghatározott Hurst exponens ismeretében, vajon egy adatsorról szignifikánsan eldönthető-e, hogy az sejtes vagy sejtmentes mintából származik-e.

### <span id="page-4-0"></span>A Hurst exponens

#### <span id="page-4-1"></span>2.1. Története

A Hurst exponens az alkalmazott matematika számos területén használt paraméter, úgy, mint a fraktálok, a káosz elmélet, a hosszú távú folyamatok, illetve a spektrál analízis. A Hurst exponens becslését a matematikusokon túl a biofizikusok, meteorológusok, pénzügyi szakemberek és az informatikusok is használják. Azonban eredete a hidrológiához kötődik, mégpedig az egyiptomi Nílus gátszabályozásához [\[1\]](#page-27-0).

Edwin Harald Hurst britt hivatalnok 1906-ban került Kairóba, majd ott tartózkodása alatt beleszeretett a Nílusba, melynek tanulmányozásával, vizsgálatával teltek napjai. Látta, hogy az alsó gát nem tölti be a kívánt szerepét és szükség van egy víztárolóval kombinált nagyobb gátra. Számításaihoz szüksége volt az előző évi vízállásokra, ami hatalmas kutató munkát eredményezett. Megfigyelte, hogy a nagyobb áradásokat nagyobb valószínűséggel követnek nagyobb áradások és fordítva, kisebbeket pedig kisebb áradások. Tehát nem optimális a csapadék mennyiség átlagát venni és ez alapján kiszámítani a gát, illetve víztároló szükséges kapacitását, hanem nagyobb gátat kell építeni, mint ahogy azt a normális eloszlás adná. Ez a megfigyelés vezetett a róla lenevezett Hurst módszerhez [\[2\]](#page-27-1).

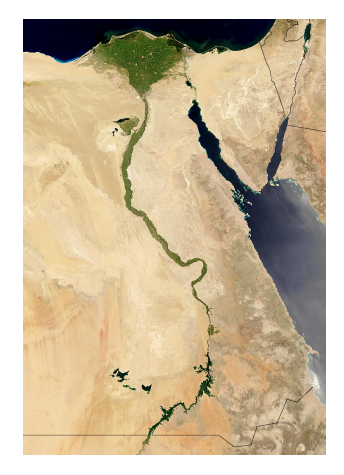

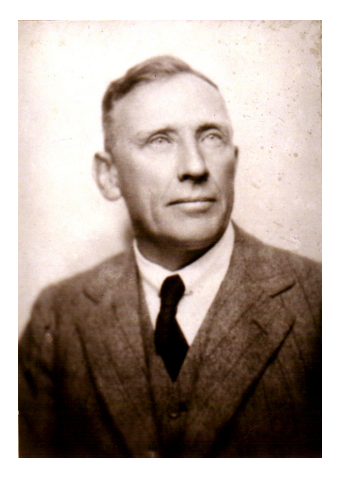

Később egy újfajta geometriai objektumnál, a fraktáloknál játszott fontos szerepet a Hurst exponens modern technikákkal való becslése. Ezen objektumok népszerűsítése egy amerikai matematikus, Benoit Mandelbrot nevéhez fűződik. A fraktál geometria a tudomány szinte minden területén fellelhető, amely segít a körülöttünk lévő világ más szemszögből való szemlélésében. Fraktáloknak két csoportját különböztetjük meg, úgy, mint a szabályos és a véletlen fraktálok. Utóbbi csoportba tartoznak a természetben fellelhető fraktálok, melyekkel már mindenki találkozhatott. Ilyen fraktál például a páfrány levél és a Sierpinski piramis.

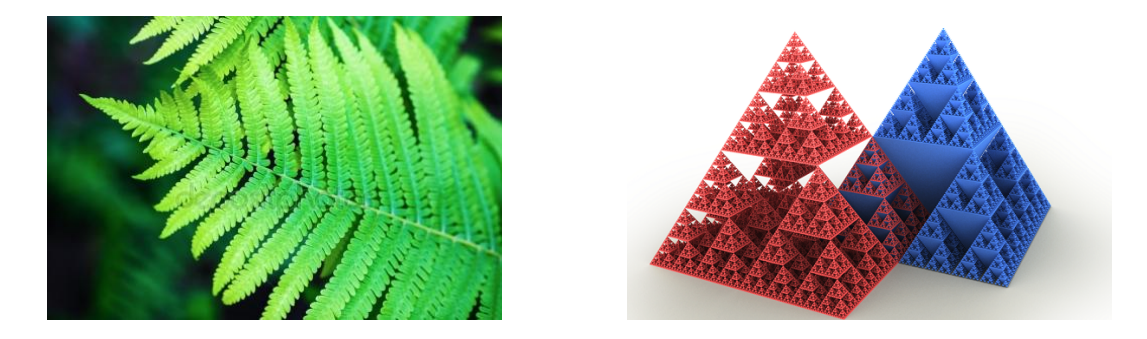

Ezek fő tulajdonsága az önhasonlóság, melynek jelentése, hogy az adott objektum egy része hasonló magához az egész objektumhoz. Egy új, úgynevezett fraktáldimenzió bevezetésére volt szükség, ami a következő összefüggésben áll az általunk vizsgált Hurst exponensel:  $D = 2 - H$ , ahol H jelöli a Hurst exponenst, D pedig a fraktáldimenziót. Miszerint egy nagyobb Hurst exponenssel rendelkező idősor kisebb fraktáldimenzióval, azaz simább felszínnel rendelkezik. Míg egy kisebb Hurst exponenssel rendelkező idősor nagyobb fraktáldimenzióval, azaz érdesebb felszínnel rendelkezik [\[3\]](#page-27-2) [\[4\]](#page-27-3).

#### <span id="page-5-0"></span>2.2. Pénzügyi alkalmazása

A Hurst exponens pénzügyi, tőzsdei vonatkozásban alkalmas annak vizsgálatára, hogy a mérsékelt kockázatú befektetési alapok, pénzpiaci-, hosszú kötvény-, és ingatlanalapok árfolyamának változása rendelkezik-e hosszú emlékezettel egy adott időszakban.

Annak ismerete, hogy az adott alap rövid- vagy hosszú emlékezettel rendelkezik olyan információt biztosít a befektetők számára, mely segíthet a jó befektetési stratégia kialakításában, illetve a megfelelő belépési pont megtalálásában [\[7\]](#page-27-4). A Hurst exponens segítségével egyfajta mérőszámot kapunk a memóriáról: 1 jelöli, hogy teljesen emlékszik a múltra, 0, 5 a véletlen bolyongást, azaz csak arra emlékszik, hogy most hol van. 0 pedig, hogy még a mostani pozíciójára sem emlékszik.

Az idősorok statisztikai elemzésének egyik célja, hogy a múltbéli adatokból

tudjunk következtetni az adatok jövőbeli alakulására. Így valamilyen mintázat beazonosításából, és e mintázatnak a jövőre történő kiterjesztéséből áll. Vagyis az a feltételezésünk, hogy a múltban felismert trend a jövőben is folytatódni fog.

A Hurst exponens becslésére az első ismert módszer az R/S-analízis volt. Az R/S-analízis különböző időperiódusokra kiszámolja a kumulált adatok átlag körüli ingadozásainak R terjedelmét, majd ezt az adatok S szórásával elosztva standardizálja, ezért is nevezik újraskálázott terjedelem-analízisnek (angolul: Rescaled Range Analysis, röviden R/S-analízis). Feltevésünk szerint  $\frac{R}{S}(l) \sim l^H$  [\[5\]](#page-27-5), ahol l jelöli az egyes időperiódusok hosszát.

### <span id="page-6-0"></span>2.3. Interpretáció

A Hurst exponens egy numerikus becslést ad az idősor megjósolhatóságára. Az idősorok statisztikai elemzésének egyik célja, hogy a múltbeli adatokból következtetni tudjunk ezen adatok jövőbeli változására. A módszer alapja, hogy feltételezzük, a múltban tapasztalt trend a jövőben is folytatódni fog. Jelöljük a vizsgált paramétert H-val, melynek értéke 0 és 1 közé esik. Az értékek különböző jelentésekkel bírnak. Amennyiben  $0 < H < 0.5$ , akkor a görbe viselkedését antiperzisztens viselkedésnek nevezzük, másnéven negatív autokorrelációnak. Ami számunkra azt jelenti, hogy ha  $t_{i-1}$  és  $t_i$  időpillanatok között a görbén növekedés történt, akkor annak nagyobb a valószínűsége, hogy a következő időpillanatban  $t_i$  és  $t_{i+1}$  között csökkenés lesz, és fordítva, ha a múltban csökkent, akkor a jövőben növekedni fog. A  $H = 0.5$ véletlen bolyongást jelöl. Ekkor nincs korreláció az idősor jelenlegi és jövőbeli értékei között, azaz nulla az autokorreláció. Amennyiben a paraméter értéke 0.5 és 1 közé esik, a görbe úgynevezett perzisztens viselkedést követ, másnéven ezt pozitív autokorrelációnak nevezzük. Ennek jelentése ellentétes a 0 és 0.5 közötti viselkedéssel, vagyis a görbe növekedését nagy valószínűséggel növekedés fogja követni, és csökkenés esetén hasonló viselkedés figyelhető meg [\[4\]](#page-27-3) [\[5\]](#page-27-5). A Hurst exponens kiszámítására több módszer is ismert, melyek a következő alfejezetekben olvashatók időrendi sorrendben. Előtte lássunk példát három különböző Hurst exponenssel rendelkező adatsorra, melyeket az R program egy beépített függvénye segítségével generáltunk, megadva az elemszámot  $(3000)$  és a H értéket  $(0.3, 0.5, 0.7)$ .

<span id="page-7-0"></span>2.1. ábra. $H=0.3$  - negatív autokorrelált folyamat

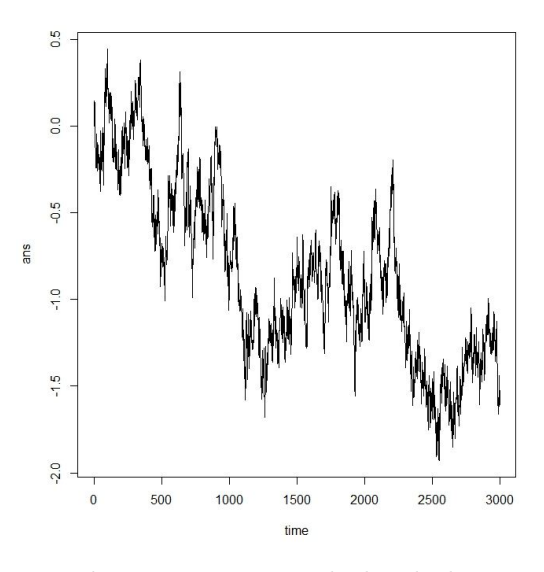

2.2. ábra. $H=0.5$  - véletlen bolyongás

<span id="page-7-1"></span>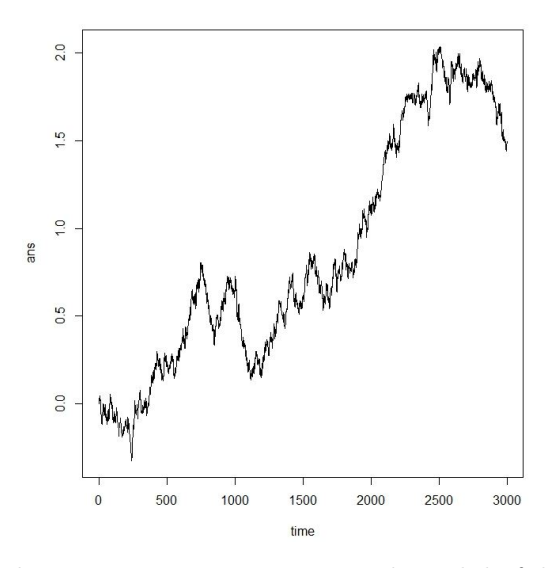

<span id="page-7-2"></span>2.3. ábra. $H=0.7$  - pozitív autokorrelált folyamat

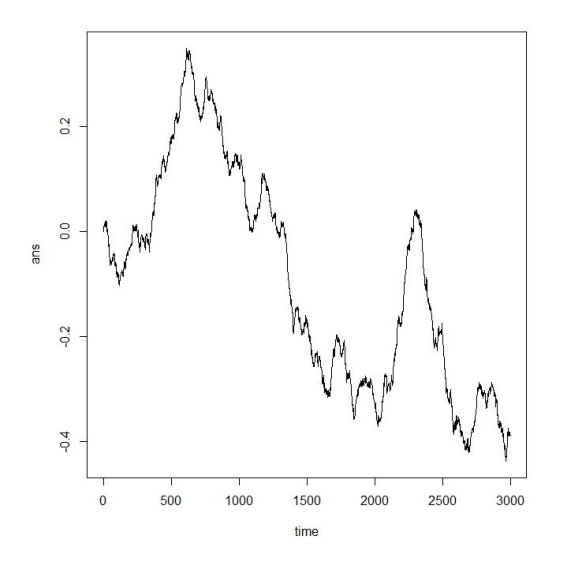

#### <span id="page-8-0"></span>2.3.1. R/S-analízis algoritmusa

Az R/S módszer különböző időperiódusokra kiszámolja a kumulált adatok átlag körüli ingadozásainak R terjedelmét, majd ezt az adatok S szórásával elosztva standardizálja, ezért is nevezik újraskálázott terjedelemnek (Rescaled Range, RR). Feltehető, hogy a feldolgozandó idősorunk n darab adatot tartalmaz. Ezt az adatsort szeretnénk felosztani különböző hosszúságú szakaszokra. Jelölje l a szakaszok hosszát és s a szakaszok számát. Egy lépésben a szakaszok hossza legyen azonos és legalább 10-20 adatot tartalmazzon egy szakasz, azaz a hosszuk legyen minimum 10-20. A j-edik szakaszon a következőképp számoljuk ki RR-t. Jelöljük  $E_i$ -vel az ezen a szakaszon mért ellenállások értékeit  $(i = 1, 2, ..., l)$ .

- 1. lépés: Szükségünk van a rezisztencia értékek átlagára:  $m = \frac{E_1 + E_2 + ... + E_l}{l}$  $\frac{1}{l}$ .
- 2. lépés: Számoljuk ki az értékek eltérését a kapott átlagtól:  $D_i = E_i m$ .
- 3. lépés: Képezzük a következő összegeket:  $(t = 1, 2, ..., l)$

$$
P_t = \sum_{i=1}^t D_i
$$

4. lépés: Ezen  $P_t$  értékek maximumának és minimumának különbsége adja idősor R-rel jelölt terjedelmét:  $R(l) = max(P_1, ..., P_l) - min(P_1, ..., P_l)$ .

5. lépés: A standardizáláshoz határozzuk meg az  $S\text{-}\mathrm{sel}$ jelölt $E_i$ értékek szórását, más néven a standard deviációját:

$$
S(l) = \sqrt{\frac{1}{l} \cdot \sum_{i=1}^{l} (E_i - m)^2}
$$

6. lépés: Az úgynevezett Rescaled Range-t pedig úgy kapjuk meg, hogy az R-et elosztjuk a standard deviációval:  $\frac{R}{S} = \frac{R(l)}{S(l)}$  $rac{R(l)}{S(l)}$ .

7. lépés: Számoljuk ki az összes szakaszra az R/S értéket és vegyük átlagukat.

Mivel a következő összefüggés teljesül:  $(R/S)_l \approx c \cdot l^H$ , ezért a H-val jelölt Hurst exponens lineáris regresszióval megkapható:  $\log (R/S)_l = \log c + H \cdot \log l \Rightarrow$  $H = \frac{\log{(R/S)_l} - \log{c}}{\log{l}}$  $\frac{\log l}{\log l}$  [\[4\]](#page-27-3), [\[6\]](#page-27-6).

A [\[6\]](#page-27-6) és munkatársai az  $R/S$  analízist tesztelték több Brown mozgásból származó adatsorra, és azt figyelték meg, hogy az l érték, azaz a szakaszok hosszának a megválasztása nagy mértékben hatással van a kapott átlagok, illetve standard deviációk értékeire. Amennyiben l elég nagy, az átlag közelebb kerül a valós 0, 5 értékhez. Kis l értékek esetén az átlag nő. Tehát ahhoz, hogy megfelelően használjuk az R/S analízist, nagy l értéket kell választanunk, ez azonban nem lehetséges rövid adatsorok esetén. Így az R/S analízis használatakor problémába ütközhetünk, ha nem elég hosszú az adatsorunk. Továbbá még egy probléma, hogy kvantált adatokkal dolgozunk, ezért kis l értékre előfordulhat, hogy a standard deviáció nulla, illetve a standard deviáció miatt a módszer érzékeny a kerekítésre.

#### <span id="page-9-0"></span>2.3.2. Anis és Lloyd módszere

A Nílus gátszabályozásakor működő R/S módszer sajnos a gyakorlatban, más idősorok esetén nem adott mindig pontos, értelmezhető értékeket. Ezért más módszerek is születtek H kiszámítására. Például Anis és Lloyd egy új módszerrel állt elő.

Először a következő formulával kiszámítjuk az  $\mathbb{E}(R/S)_l$  értéket:

$$
\mathbb{E}(R/S)_l = \begin{cases} \frac{l-\frac{1}{2}}{l} \cdot \frac{\Gamma(\frac{l-1}{2})}{\sqrt{\pi} \cdot \Gamma(\frac{l}{2})} \cdot \sum_{i=1}^{l-1} \sqrt{\frac{l-i}{i}} & ha \ l \leq 340\\ \frac{l-\frac{1}{2}}{l} \cdot \frac{1}{\sqrt{l \cdot \frac{\pi}{2}}} \cdot \sum_{i=1}^{l-1} \sqrt{\frac{l-i}{i}} & ha \ l \geq 340 \end{cases}
$$

Majd a H-val jelölt Hurst exponenst úgy kapjuk, hogy 0, 5-höz hozzáadjuk az  $(R/S)_l - \mathbb{E}(R/S)_l$  görbe meredekségét. Azonban ekkor a [\[6\]](#page-27-6)-ban (és általunk is) kapott H érték negatív lehet, aminek nincs értelme. Ezt a problémát elkerülve  $\mathbb{E}(R/S)_l$  meghatározása után a következő számítást javasolják [\[6\]](#page-27-6)-ban:

$$
\log H_l = \log (R/S)_l - \log \left( \mathbb{E}(R/S)_l \right) + \log (l)/2
$$

Végül lineáris regresszióval meghatározzuk a Hurst exponenst:

$$
\log H_l = \log c + H \cdot \log l
$$

Ez a módszer abból indul ki, hogy normális eloszlású a zaj. Amennyiben ez nem teljesül (nálunk ez a kvantálás miatt vitatható), akkor nem garantált, hogy helyes H értéket kapunk.

#### <span id="page-10-0"></span>2.3.3. GM1 módszer

A Hurst exponens becslésére a geometriában a következő formula ([\[6\]](#page-27-6)) is ismert:

$$
\overline{\Delta B} \quad \alpha \quad l^H
$$

ahol  $\overline{\Delta B} = \overline{|B(t+l) - B(t)|}$ , l jelöli a szakaszok hosszát, H a Hurst exponenst, és  $\alpha$  egy arányszám. Először felosztjuk az n hosszú adatsort s szakaszra, melyek hossza l és minden  $m = 1, ..., s$ -re végezzük el a következő számításokat:

- 1.  $S_m = X_{ml} X_{(m-1)l+1}$
- 2.  $H_l = mean\{S_m : m = 1, ..., s\}.$

Ekkor lineáris regresszióval a Hurst exponens kiszámítható:

$$
\log H_l = \log c + H \log l
$$

#### <span id="page-10-1"></span>2.3.4. GM2 módszer

Az előző módszer már helyes H értéket ad eredményül, azonban a GM1 módosításával kapott GM2 módszer pontosabb megoldást adhat:

$$
\overline{range(B)} \quad \alpha \quad l^H
$$
\nahol  $\overline{range(B)} = \overline{max\{B(S) : t \le S \le t + l\}} - \overline{min\{B(S) : t \le S \le t + l\}}.$ 

Több véletlen bolyongásból származó adatsorra tesztelve a GM1 módszert és ennek módosítását, a GM2 módszert, [\[6\]](#page-27-6) alapján azt állíthatjuk, hogy mindkettő megfelelően működik, hiszen Brown mozgásra mindkettő 0, 5-höz közeli Hurst exponenst ad eredményül. A [\[6\]](#page-27-6) szerint a standard deviáció kisebb volt a GM2 módszernél, mint a GM1-nél. Ezért, amennyiben lehetőségünk van a GM2 módszert alkalmazni, ez a módszer pontosabb értéket ad.

## <span id="page-11-0"></span>Célkitűzés

- A Témalabor 2 munka során az alábbi célokat tűztük ki:
- 1. A Hurst exponens számítására alkalmas öt módszer beprogramozása, illetve összehasonlítása.
- 2. Minta adatsorok generálása különböző H értékekre és ezek tesztelése az öt módszerrel.
- 3. Biológiai mintából származó adatok vizsgálata módszerekkel.
- 4. Statisztikai elemzés.

## <span id="page-12-0"></span>Módszer

#### <span id="page-12-1"></span>4.1. Adatsorok előállítása

Először  $H = 0.3, 0.5, 0.7$  értékekre generáltunk adatsorokat az R programban beépített függvény segítségével. Három esetet úgy, mint perzisztens, antiperzisztens és véletlen bolyongást vizsgáltuk (lásd [2.1,](#page-7-0) [2.2,](#page-7-1) [2.3](#page-7-2) ábra). Mindhárom esetben a kapott öt különböző H értéket egy EXCEL táblában [\(7.3\)](#page-25-0) gyűjtöttük össze, melyről leolvasható, hogy a GM2 módszer adja a legpontosabb értéket.

Majd a Semmelweis Egyetem Genetikai, Sejt- és Immunbiológiai Intézet kutató csoportja által, az ECIS készülék segítségével generált adatokat teszteltük [\(7.4,](#page-25-1) [7.5\)](#page-26-0). Ezen adatok egy része sejtmentes mintából, míg másik része sejtes mintából származott. A statisztikai elemzés során legfőbb célunk, hogy a két minta a Hurs exponens ismeretében szignifikánsan megkülönböztethető legyen.

#### <span id="page-12-2"></span>4.2. Hurst rutin

A korábbi fejezetekben bemutatott, a Hurst exponens kiszámítására alkalmas öt különböző módszert MATLAB-ban programoztuk be.

A rutin bemenetként kap egy X vektort, mely tartalmazza a mért rezisztencia adatokat, majd eredményül megadja az öt különböző módszerrel meghatározott H értékeket (Hcl, Hal1, Hal2, Hgeo1, Hgeo2). Ezen adatokat EXCEL táblában foglaltuk össze [\(7.3,](#page-25-0) [7.4,](#page-25-1) [7.5\)](#page-26-0).

```
rangek =200: floor (length (X)/5);
_2 [ rs, ers]=RSana(X, rangek, 'Hurst');
 _{3} Filter="isnan(rs);
 _{4}| l\rm rs =log10(\rm rs(Filter));
 _{5}| lrangek=log10 (rangek (Filter));
_{6} Hcl=polyfit (lrangek, lrs, 1)
 |7| figure (1);
|s| plot (lrangek, lrs, lrangek, lrangek *Hcl(1));
\frac{1}{9}| lH=lrs -log10 (ers (Filter))+lrangek /2;
_{10} Hal2=polyfit (lrangek, lH, 1)
_{11} figure (2);
_{12} plot (lrangek, lH, lrangek, lrangek *Hal2(1));
_{13} Hall=polyfit (rangek (Filter), rs (Filter)-ers (Filter), 1)
_{14} figure (3);
_{15} plot (lrangek, lH, lrangek, lrangek * Hall(1));
_{16} r s=RSana2(X, rangek, 'Geo1');
_{17}| lH=log10 (rs);
_{18}| lrangek=log10 (rangek);
_{19} Hgeo1=polyfit (lrangek, lH, 1)
_{20} figure (4);
_{21} plot (lrangek, lH, lrangek, lrangek * Hgeo1(1));
_{22} r s=RSana2(X, rangek, 'Geo2');
_{23}| lH=log10 (rs);
_{24} l range k=log 10 (rangek);
_{25} Hgeo2=polyfit (lrangek, lH, 1)
_{26} figure (5);
_{27} plot (lrangek, lH, lrangek, lrangek * Hgeo2(1));
```
MATLAB rutin

### <span id="page-13-0"></span>4.3. Eredmények

A generált minta adatsorok esetén kapott táblázatból [\(7.3\)](#page-25-0) jól leolvasható, hogy a minták H értékét legjobban az időrendben utolsó GM2 módszerrel számolt értékek közelítik.

A [\[6\]](#page-27-6) cikkben szintén ez a módszer bizonyult a legpontosabbnak. Habár ezen tanulmány a Hurst exponens gazdaságban betöltött szerepét vizsgálja, számunkra, az egészségügyben is teljesülnek az itt leírt eredmények.

A minta adatsornál kapott eredményeket, illetve a [\[6\]](#page-27-6) cikket felhasználva a biológiai sejtmentes, illetve sejtes adatok esetén is ezen  $H$  értékre végezzük el a következőkben a statisztikai elemzést.

#### <span id="page-14-0"></span>4.4. Statisztikai elemzés

Ahhoz, hogy vizsgáljuk, vajon a Hurst exponens ismeretében egy adatsorról eldönthető-e, hogy az sejtmentes vagy sejtes mintából származó adatsor, statisztikai elemzést végeztünk. A statisztikában szignifikáns eredményt akkor érhetünk el, ha minél több adat áll rendelkezésünkre. Sajnos, az idő rövidsége, illetve az ECIS műszer érzékenysége miatt az elemzést kevesebb adaton hajtottuk végre. Néhány esetben ki kellett zárnunk adatsorokat a vizsgálatból, hiszen ezek lineáris trendet mutattak. Ennek több oka is lehetett. Vagy, mivel az első mérések voltak, ezért a gép még nem melegedett be, vagy egy közeli számítógép megzavarta a mérés folyamatát. Végül a megmaradt adatsorokra először alkalmaztunk egy Shapiro-Wilk tesztet, melynek segítségével a normalitási feltételt vizsgáltuk. Ezután a feltételt teljesítő adatsorokra kétmintás t-próbát alkalmaztunk. Mindkét tesztet a következő fejezetekben részletesen is bemutatjuk.

### <span id="page-15-0"></span>Statisztika

A matematikai statisztika segítségével megvizsgáljuk, hogy az előbbiekben meghatározott (GM2 módszerrel számolt) Hurst exponens ismeretében egy adatsorról szignifikánsan eldönthető-e, hogy az sejtmentes vagy sejtes mintából származik-e.

Feladatunk, hogy a  $H_0$ -lal jelölt nullhipotézis és a  $H_1$ -gyel jelölt alternatív hipotézis (ellenhipotézis) között döntsünk. Esetünkben a hipotézisek:

> $H_0$ : Hurst exponens nem megfelelő paraméter versus  $H_1$ : Hurst exponens megfelelő paraméter

ahol azt mondjuk, hogy a Hurst exponens akkor megfelelő, ha a sejtmentes adatok esetén számolt H érték nem azonos a sejtes adatok esetén számolt H értékkel. Ha megegyezik a kettő, akkor a Hurst exponens nem megfelelő.

Ezután csak egy számunkra megfelelő statisztikai próbát kell találnunk, melynek feltételei teljesülnek és így használni is tudjuk. Olyan statisztikára van szükségünk, amely azt vizsgálja, hogy két külön mintában egy-egy valószínűségi változó átlagai egymástól szignifikánsan különböznek-e. Ez nem más mint a kétmintás t-próba. Azonban mielőtt használnánk a tesztet, le kell ellenőriznünk, hogy feltételei teljesülnek-e a vizsgált adatsorokra, azaz, hogy normális eloszlásúak-e, illetve, hogy szórásuk megegyezik-e.

### <span id="page-15-1"></span>5.1. Kétmintás t-próba

A kétmintás t-próbát [\[8\]](#page-27-7) kis mintákra szokták alkalmazni, melyek szükségképpen normális eloszlásúak, és szórásuk megegyezik. A próbát normális eloszlás várható értékének tesztelésére vagy két normális várható érték összehasonlítására használják. A kétmintás jelző arra utal, hogy két tetszőleges várható értékű, de azonos szórású háttérváltozót vizsgálunk. (Két normális eloszlású változó szórásának összehasonlítására az F-próbát használhatjuk.) Legyenek ezek:  $X \sim \mathcal{N}(\mu_1, \sigma^2)$  és  $Y \sim \mathcal{N}(\mu_2, \sigma^2)$ . Ezen belül megkülönböztetünk egyoldali és kétoldali alternatívát. Nekünk most az utóbbira lesz szükségünk. A hipotézis vizsgálat ekkor:

$$
H_0: \mu_1 = \mu_2 \qquad \text{versus} \qquad H_1: \mu_1 \neq \mu_2
$$

Az  $n_1$  elemű  $X_1, X_2, \ldots, X_{n_1} \sim \mathcal{N}(\mu_1, \sigma^2)$  független, azonos eloszlású és az  $n_2$  elemű  $Y_1, Y_2, \ldots, Y_{n_2} \sim \mathcal{N}(\mu_2, \sigma^2)$  független, azonos eloszlású, egymástól is független mintákból konstruált próbastatisztika:

$$
t(\mathbf{X}, \mathbf{Y}) = \frac{\overline{X} - \overline{Y}}{\sqrt{(n_1 - 1)(S_X^*)^2 + (n_2 - 1)(S_Y^*)^2}} \cdot \sqrt{\frac{n_1 n_2 (n_1 + n_2 - 2)}{n_1 + n_2}}
$$

és az 1 −  $\epsilon$  szignifikanciaszinthez konstruált kritikus tartomány:

 $\mathcal{X}_k = \{(\mathbf{x}, \mathbf{y}) : |t(\mathbf{x}, \mathbf{y})| > t_{\epsilon/2}(n_1 + n_2 - 2)\}\$ 

ahol  $\frac{(n_1-1)(S_X^*)^2 + (n_2-1)(S_Y^*)^2}{\sigma^2} \sim \chi^2(n_1+n_2-2).$ 

Tehát a nullhipotézisünket  $1 - \epsilon$  szinten elfogadjuk, ha a mintarealizációból számolt  $|t(\mathbf{x}, \mathbf{y})| < t_{\epsilon/2}(n_1 + n_2 - 2)$ , különben pedig elutasítjuk.

### <span id="page-17-0"></span>5.2. Normalitás teszt

A statisztikában a normalitás tesztet arra használják, hogy eldöntsék egy adatsorról, hogy az normális eloszlású-e. Több erre alkalmas tesztet ismerünk. Razali és Wah tanulmánya [\[10\]](#page-27-8) szerint a legnagyobb ereje a Shapiro-Wilk tesztnek van.

#### <span id="page-17-1"></span>5.2.1. Shapiro-Wilk teszt

Shapiro-Wilk teszt [\[9\]](#page-27-9) esetén adott egy n hosszú adatsor, melyről el szeretnénk dönteni, hogy normális eloszlást követ-e.

- 1. lépés: Rendezzük növekvő sorrendbe az adatokat: $x_1 \leq x_2 \leq \cdots \leq x_n$
- 2. lépés: Számoljuk ki a következő összeget:

$$
SS = \sum_{i=1}^{n} (x_i - \overline{x})^2
$$

ahol  $\bar{x}$  jelöli az adatok átlagát.

3. lépés: Ha *n* páros, akkor  $m = \frac{n}{2}$  $\frac{n}{2}$ . Ha $n$  páratlan, akkor $m = \frac{n-1}{2}$  $\frac{-1}{2}$ . 4. lépés: Számoljuk ki b-t a következőképp:

$$
b = \sum_{i=1}^{m} a_i (x_{n+1-i} - x_i)
$$

ahol az  $a_i$  értékeket a Shapiro-Wilk 1. táblából  $(7.1)$  olvashatjuk le. Megjegyezzük, hogy ha n páratlan, akkor a medián értékét nem használjuk b kiszámításában. 5. lépés: Számoljuk ki a teszt statisztikát:

$$
W = b^2/SS
$$

6. lépés: A kapott W érték és n ismeretében a Shapiro-Wilk 2. táblából [\(7.2\)](#page-22-0) leolvasható a teszt p értéke.

Amennyiben a kapott  $p$  érték  $> 0,05$ , akkor a nullhipotézist fogadjuk el, miszerint az adatsor normális eloszlású.

### <span id="page-18-0"></span>5.3. Eredmények

Az R programban beépített függvények segítségével hajtottuk végre a statisztikai elemzést.

Elsőként a normalitás eldöntésére a sejtmentes és a sejtes adatsorok esetén kapott, GM2 módszerrel számolt Hurst exponensekre alkalmaztuk a Shapiro-Wilk tesztet(shapiro.test(x)). A sejtmentes esetben 0,825 lett a p értéke, ami lényegesen nagyobb, mint 0, 05, így a nullhipotézist fogadjuk el, miszerint az adatsor normális eloszlást követ. A sejtes esetben pedig a kapott p érték 0, 5061, azaz ebben az esetben is normális eloszlású az adatsor.

Ezután F-próbával (var.test(x, y, alternative = "two.sided")) vizsgáltuk, hogy a két adatsor szórása megegyezik-e. Mivel a kapott p érték ebben az esetben is jóval meghaladta a 0, 05 értéket (0, 6334), ezért szórásuk ugyanannyinak tekinthető. A feltételek teljesülése után már csak a kétmintás t-próbát kellett alkalmaznunk.

A tesztet (t.test(x,y, var.equal=TRUE)) elvégezve eredményül  $p = 1.63e - 11$ értéket kaptunk, azaz a H<sup>1</sup> hipotézist fogadjuk el. Tehát a Hurst exponens 99.999999999%-os szignifikancia szint mellett jó paraméter annak eldöntésére, hogy az adatsor sejtes vagy sejtmentes mintából származik-e.

# <span id="page-19-0"></span>Összefoglalás

A félév végére egy fontos megfigyelésre jutottunk, miszerint egy adatsorról eldönthető, hogy az sejtes vagy sejtmentes mintából származik-e. Ehhez szükségünk volt, hogy megismerjük a Hurst exponens tulajdonságait, illetve össze kellett hasonlítanunk az eddig felsorakozó módszereket a Hurst exponens kiszámítására, hogy kiválaszthassuk a legpontosabb értéket adót közülük. A módszerek beprogramozására a MATLAB volt segítségünkre, míg minta adatsorok generálására az R program. Mivel az irodalomban és a generált adatsoroknál is azt figyelhettük meg, hogy az időrendben utolsó, GM2 módszer bizonyult a legpontosabbnak, ezért a Semmelweis Egyetem laboratóriumában, az ECIS készülék segítségével előállított biológiai adatok H értékének kiszámítására is ezt a módszert használtuk. Azonban ahhoz, hogy eldöntsük, a vizsgált paraméter ismeretében a sejtes és sejtmentes minták megkülönböztethetőek-e, statisztikai elemzést végeztünk. Az elemzést is az R programban hajtottuk végre. A normalitási feltétel és a szórások egyezésének feltétele után kétoldali t-próbát használtunk az adatsorok tesztelésére. Mivel eredményül 0, 05-nél jóval kisebb  $p$  értéket kaptunk, ezért megállapítottuk, hogy a GM2 módszerrel számolt  $H$  érték ismeretében a sejtmentes és a sejtes minták szignifikánsan elkülöníthetők egymástól.

A következő féléves tervek között szerepel, hogy ne csak a sejtes és sejtmentes mintákat tudjuk megkülönböztetni, hanem egy sejtről eldönthető legyen, hogy az tumoros vagy egészséges-e.

# <span id="page-20-0"></span>Függelék

<span id="page-20-1"></span>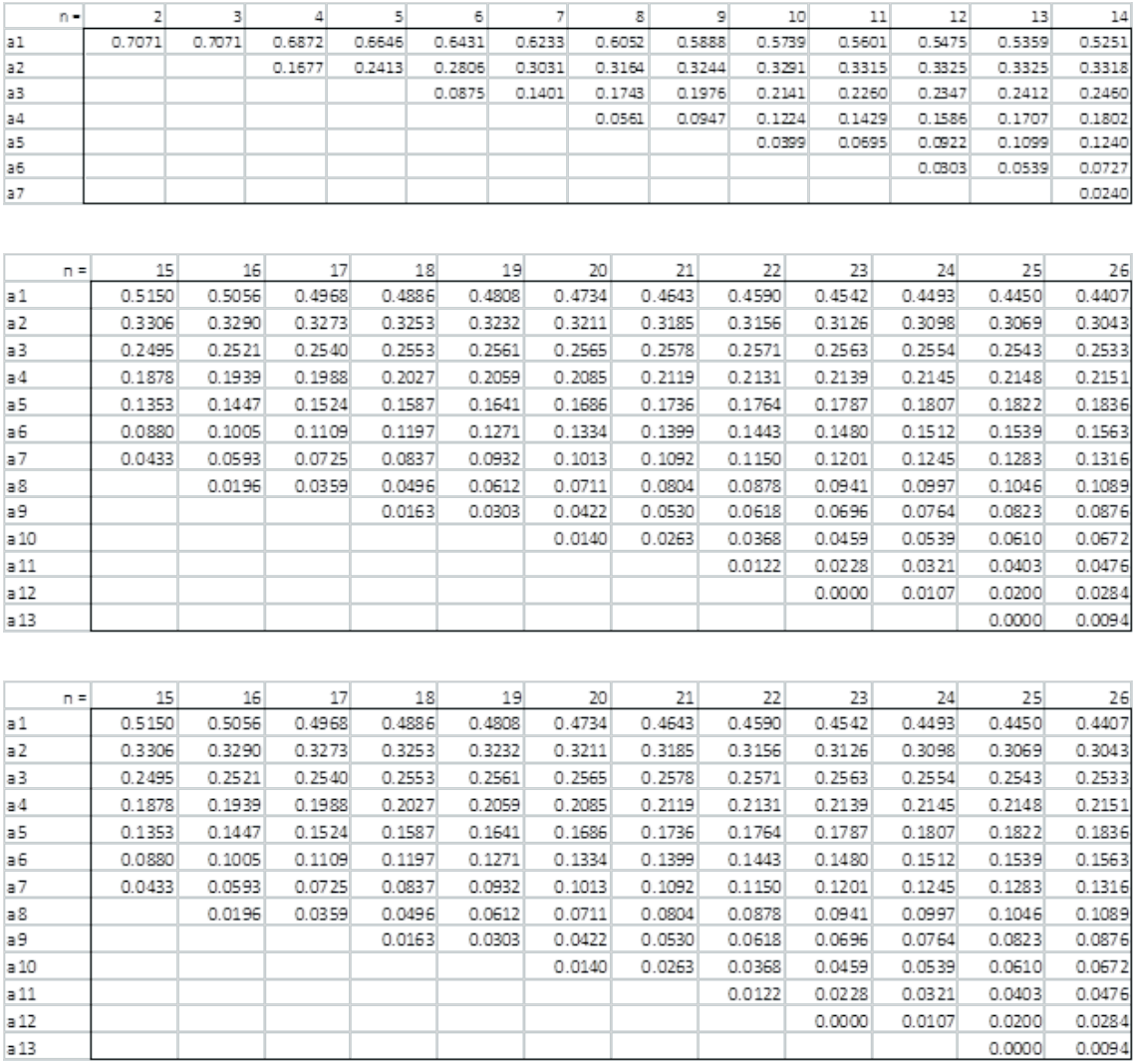

#### 7.1. ábra. Shapiro-Wilk 1. tábla - W értékek

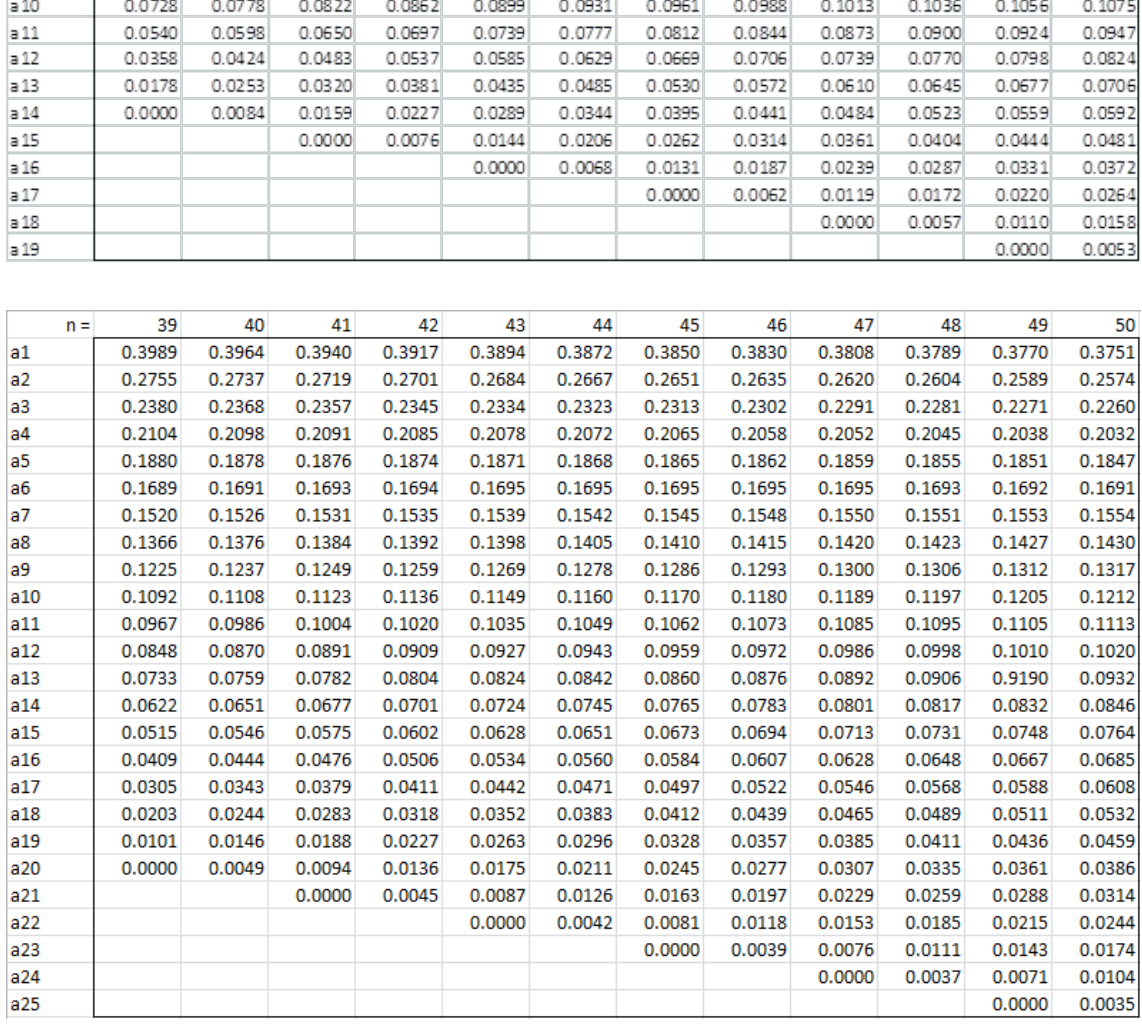

 $29$ 

 $0.4291$ 

0.2968

0.2499

 $0.2150$ 

0.1864

 $0.1616$ 

 $0.1395$ 

0.1192

 $0.1002$ 

28

 $0.4328$ 

 $0.2992$ 

 $0.2510$ 

 $0.2151$ 

0.1857

 $0.1601$ 

 $0.1372$ 

 $0.1162$ 

 $0.0965$ 

 $n =$ 

 $a1$ 

 $a2$ 

 $a3$ 

 $a<sub>4</sub>$ 

 $a<sub>5</sub>$ 

 $a6$ 

 $a7$  $a8$ 

 $a9$ 

27

 $0.4366$ 

0.3018

 $0.2522$ 

 $0.2152$ 

0.1848

0.1584

0.1346

0.1128

0.0923

 $30<sup>1</sup>$ 

0.4254

 $0.2944$ 

 $0.2487$ 

 $0.2148$ 

0.1870

0.1630

 $0.1415$ 

 $0.1219$ 

0.1036

 $\overline{31}$ 

 $0.4220$ 

 $0.2921$ 

0.2475

0.2145

0.1874

0.1641

 $0.1433$ 

 $0.1243$ 

0.1066

 $32$ 

0.4188

0.2898

 $0.2463$ 

 $0.2141$ 

0.1878

0.1651

 $0.1449$ 

 $0.1265$ 

 $0.1093$ 

 $\overline{33}$ 

0.4156

0.2876

0.2451

0.2137

0.1880

 $0.1660$ 

 $0.1463$ 

 $0.1284$ 

 $0.1118$ 

 $34$ 

 $0.4127$ 

0.2854

0.2439

 $0.2132$ 

0.1882

0.1667

 $0.1475$ 

 $0.1301$ 

 $0.1140$ 

35

 $0.4096$ 

 $0.2834$ 

 $0.2427$ 

0.2127

0.1883

 $0.1673$ 

0.1487

 $0.1317$ 

 $0.1160$ 

36

 $0.4068$ 

 $0.2813$ 

 $0.2415$ 

 $0.2121$ 

0.1883

 $0.1678$ 

0.1496

 $0.1331$ 

0.1179

 $37$ 

 $0.4040$ 

 $0.2794$ 

 $0.2403$ 

 $0.2116$ 

 $0.1883$ 

0.1683

 $0.1505$ 

 $0.1344$ 

 $0.1196$ 

38

 $0.4015$ 

 $0.2774$ 

 $0.2391$ 

 $0.2110$ 

 $0.1881$ 

0.1686

 $0.1513$ 

 $0.1356$ 

 $0.1211$ 

<span id="page-22-0"></span>

| $\mathsf{in}\setminus\mathsf{P}$ | 0.01           | 0.02           | 0.05           | 0.1            | 0.5            | 0.9            | 0.95           | 0.98           | 0.99           |
|----------------------------------|----------------|----------------|----------------|----------------|----------------|----------------|----------------|----------------|----------------|
| 3                                | 0.753          | 0.756          | 0.767          | 0.789          | 0.959          | 0.998          | 0.999          | 1.000          | 1.000          |
| 4                                | 0.687          | 0.707          | 0.748          | 0.792          | 0.935          | 0.987          | 0.992          | 0.996          | 0.997          |
| 5                                | 0.686          | 0.715          | 0.762          | 0.806          | 0.927          | 0.979          | 0.986          | 0.991          | 0.993          |
| 6                                | 0.713          | 0.743          | 0.788          | 0.826          | 0.927          | 0.974          | 0.981          | 0.986          | 0.989          |
| 7                                | 0.730          | 0.760          | 0.803          | 0.838          | 0.928          | 0.972          | 0.979          | 0.985          | 0.988          |
| 8                                | 0.749          | 0.778          | 0.818          | 0.851          | 0.932          | 0.972          | 0.978          | 0.984          | 0.987          |
| 9                                | 0.764          | 0.791          | 0.829          | 0.859          | 0.935          | 0.972          | 0.978          | 0.984          | 0.986          |
| 10                               | 0.781          | 0.806          | 0.842          | 0.869          | 0.938          | 0.972          | 0.978          | 0.983          | 0.986          |
| 11                               | 0.792          | 0.817          | 0.850          | 0.876          | 0.940          | 0.973          | 0.979          | 0.984          | 0.986          |
| 12                               | 0.805          | 0.828          | 0.859          | 0.883          | 0.943          | 0.973          | 0.979          | 0.984          | 0.986          |
| 13                               | 0.814          | 0.837          | 0.866          | 0.889          | 0.945          | 0.974          | 0.979          | 0.984          | 0.986          |
| 14                               | 0.825          | 0.846          | 0.874          | 0.895          | 0.947          | 0.975          | 0.980          | 0.984          | 0.986          |
| 15                               | 0.835          | 0.855          | 0.881          | 0.901          | 0.950          | 0.975          | 0.980          | 0.984          | 0.987          |
| 16                               | 0.844          | 0.863          | 0.887          | 0.906          | 0.952          | 0.976          | 0.981          | 0.985          | 0.987          |
| 17                               | 0.851          | 0.869          | 0.892          | 0.910          | 0.954          | 0.977          | 0.981          | 0.985          | 0.987          |
| 18                               | 0.858          | 0.874          | 0.897          | 0.914          | 0.956          | 0.978          | 0.982          | 0.986          | 0.988          |
| 19                               | 0.863          | 0.879          | 0.901          | 0.917          | 0.957          | 0.978          | 0.982          | 0.986          | 0.988          |
| 20                               | 0.868          | 0.884          | 0.905          | 0.920          | 0.959          | 0.979          | 0.983          | 0.986          | 0.988          |
| 21                               | 0.873          | 0.888          | 0.908          | 0.923          | 0.960          | 0.980          | 0.983          | 0.987          | 0.989          |
| 22                               | 0.878          | 0.892          | 0.911          | 0.926          | 0.961          | 0.980          | 0.984          | 0.987          | 0.989          |
| 23                               | 0.881          | 0.895          | 0.914          | 0.928          | 0.962          | 0.981          | 0.984          | 0.987          | 0.989          |
| 24                               | 0.884          | 0.898          | 0.916          | 0.930          | 0.963          | 0.981          | 0.984          | 0.987          | 0.989          |
| 25                               | 0.888          | 0.901          | 0.918          | 0.931          | 0.964          | 0.981          | 0.985          | 0.988          | 0.989          |
| 26                               | 0.891          | 0.904          | 0.920          | 0.933          | 0.965          | 0.982          | 0.985          | 0.988          | 0.989          |
| 27                               | 0.894          | 0.906          | 0.923          | 0.935          | 0.965          | 0.982          | 0.985          | 0.988          | 0.990          |
| 28                               | 0.896          | 0.908          | 0.924          | 0.936          | 0.966          | 0.982          | 0.985          | 0.988          | 0.990          |
| 29                               | 0.898          | 0.910          | 0.926          | 0.937          | 0.966          | 0.982          | 0.985          | 0.988          | 0.990          |
| 30                               | 0.900          | 0.912          | 0.927          | 0.939          | 0.967          | 0.983          | 0.985          | 0.988          | 0.990          |
| 31                               | 0.902          | 0.914          | 0.929          | 0.940          | 0.967          | 0.983          | 0.986          | 0.988          | 0.990          |
| 32                               | 0.904          | 0.915          | 0.930          | 0.941          | 0.968          | 0.983          | 0.986          | 0.988          | 0.990          |
| 33                               | 0.906          | 0.917          | 0.931          | 0.942          | 0.968          | 0.983          | 0.986          | 0.989          | 0.990          |
| 34                               | 0.908          | 0.919          | 0.933          | 0.943          | 0.969          | 0.983          | 0.986          | 0.989          | 0.990          |
| 35                               | 0.910          | 0.920          | 0.934          | 0.944          | 0.969          | 0.984          | 0.986          | 0.989          | 0.990          |
| 36                               | 0.912          | 0.922          | 0.935          | 0.945          | 0.970          | 0.984          | 0.986          | 0.989          | 0.990          |
| 37                               | 0.914          | 0.924          | 0.936          | 0.946          | 0.970          | 0.984          | 0.987          | 0.989          | 0.990          |
| 38                               | 0.916          | 0.925          | 0.938          | 0.947          | 0.971          | 0.984          | 0.987          | 0.989          | 0.990          |
| 39                               | 0.917          | 0.927          | 0.939          | 0.948          | 0.971          | 0.984          | 0.987          | 0.989          | 0.991          |
| 40                               | 0.919          | 0.928          | 0.940          | 0.949          | 0.972          | 0.985          | 0.987          | 0.989          | 0.991          |
| 41                               | 0.920          | 0.929          | 0.941          | 0.950          | 0.972          | 0.985          | 0.987          | 0.989          | 0.991          |
| 42                               | 0.922          | 0.930          | 0.942          | 0.951          | 0.972          | 0.985          | 0.987          | 0.989          | 0.991          |
| 43                               | 0.923          | 0.932          | 0.943          | 0.951          | 0.973          | 0.985          | 0.987          | 0.990          | 0.991          |
| 44                               | 0.924          | 0.933          | 0.944          | 0.952          | 0.973          | 0.985          | 0.987          | 0.990          | 0.991          |
| 45                               | 0.926          | 0.934          | 0.945          | 0.953          | 0.973          | 0.985          | 0.988          | 0.990          | 0.991          |
| 46                               | 0.927          | 0.935          | 0.945          | 0.953          | 0.974          | 0.985          | 0.988          | 0.990          | 0.991          |
| 47<br>48                         | 0.928<br>0.929 | 0.936<br>0.937 | 0.946<br>0.947 | 0.954<br>0.954 | 0.974<br>0.974 | 0.985<br>0.985 | 0.988<br>0.988 | 0.990<br>0.990 | 0.991<br>0.991 |
| 49                               | 0.929          | 0.939          | 0.947          | 0.955          | 0.974          | 0.985          | 0.988          | 0.990          | 0.991          |
| 50                               | 0.930          | 0.938          | 0.947          | 0.955          | 0.974          | 0.985          | 0.988          | 0.990          | 0.991          |
|                                  |                |                |                |                |                |                |                |                |                |

7.2. ábra. Shapiro-Wilk 2. tábla - p értékek

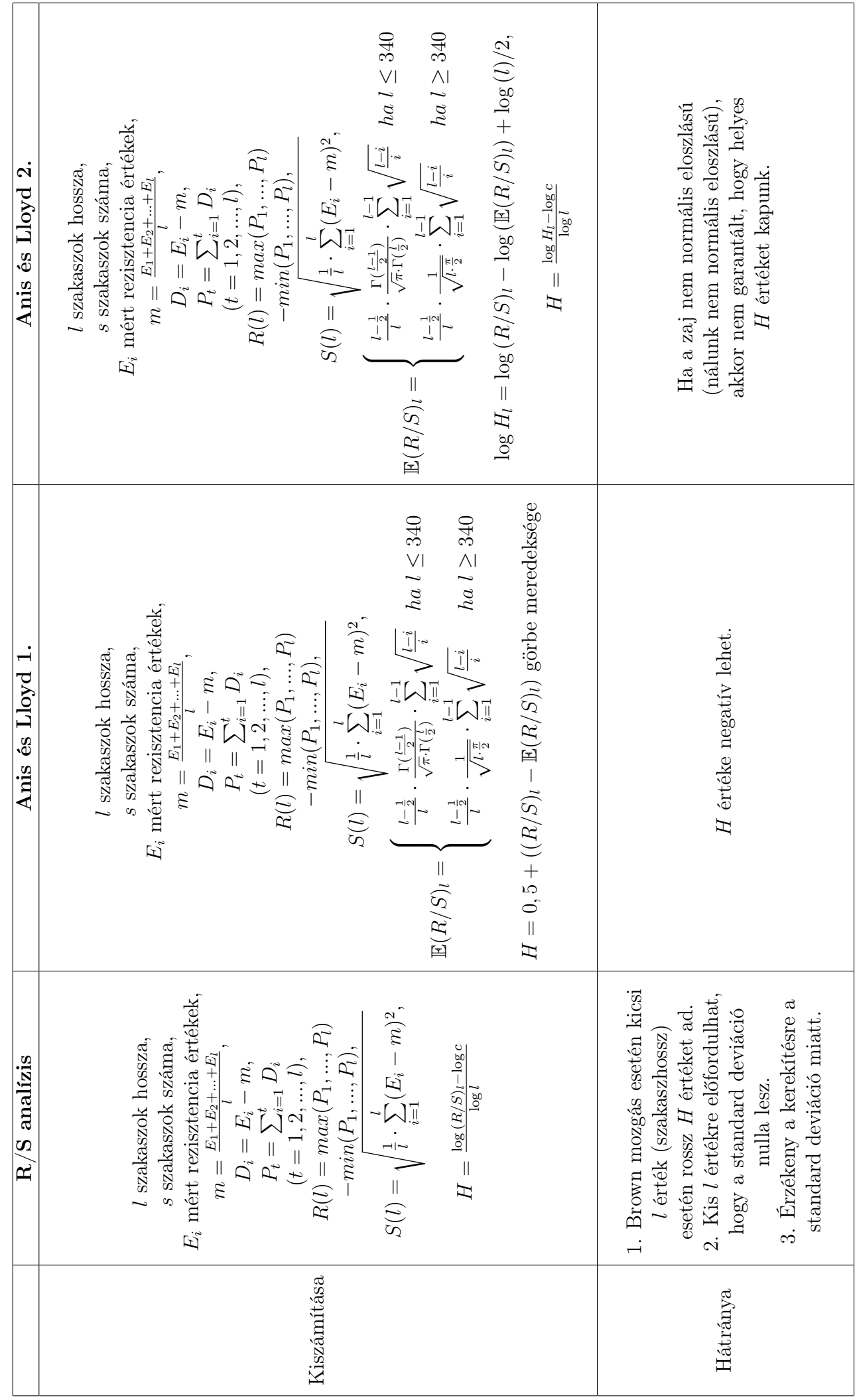

7.1. táblázat. Összehasonlító táblázat (R/S analízis, Anis és Lloyd 1., Anis és Lloyd 2.) 7.1. táblázat. Összehasonlító táblázat (R/S analízis, Anis és Lloyd 1., Anis és Lloyd 2.)

| GM2 módszer | $-min\{B(S): t \leq S \leq t+l\},\$<br>$max{B(S): t \leq S \leq t + l}$<br>l szakaszok hossza,<br>s szakaszok száma,<br>$range(B) \alpha l^H$ ,<br>$\alpha$ arányszám<br>$range(B) =$                                                                                                    | Ennél a módszernél a standard deviáció<br>kisebb, mint a GM1 módszernél,<br>ezért pontosabb eredményt ad. |
|-------------|----------------------------------------------------------------------------------------------------|----------------------------------------------------------------------------------------------------|
| GM1 módszer | $H_l = mean\{S_m: m = 1 \cdots, s\}$<br>$\Delta B =  B(t+l) - B(t) ,$<br>$\log H_l = \log c + H \log l$<br>$S_m=x_{ml}-x_{(m-1)l+1}$<br>s szakaszok száma,<br>l szakaszok hossza,<br>$\forall\; m=1,\cdots,s\mbox{-re}$<br>$\alpha$ arányszám,<br>$H = \frac{\log H_l - \log c}{\log l}$<br>$\overline{\Delta B} \ \alpha \ l^H,$ | Helyes H értéket ad, de nem a legpontosabbat.                                                             |
|             | Kiszámítása                                                                                                    | Hátránya                                                                                                  |

7.2. táblázat. Összehasonlító táblázat (GM1 és $\mathrm{GMZ}$ módszer) 7.2. táblázat. Összehasonlító táblázat (GM1 és GM2 módszer)

<span id="page-25-0"></span>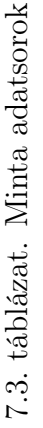

|                 | 5zórás (4)                |        |        | $Szórás (16)   Szórás (64)   Szórás (256)   Hcl$ | $\overline{\phantom{a}}$ Hall                            | $\parallel$ Hal2 | $\mid$ Hgeo1 $\mid$ Hgeo2 |  |
|-----------------|---------------------------|--------|--------|--------------------------------------------------|----------------------------------------------------------|------------------|---------------------------|--|
|                 | $3 \text{.csv}$   0.5043  | 0.4998 | 0.4924 | 1.4764                                           | $0.9738$   $-0.4643$   $0.4734$   $0.3372$   $0.3759$    |                  |                           |  |
| $5 \cos y$ 0.67 |                           | 0.6709 | 0.6735 | 0.6729                                           | $1.0247$   $-0.3891$   $0.5244$   $0.5099$   $0.5827$    |                  |                           |  |
|                 | $0.7$ .csv $\vert 0.2058$ | 0.2059 | 0.2039 | 0.1991                                           | $0.9738$   $-0.3879$   $0.5776$   0.6987                 |                  |                           |  |
| itlag           |                           |        |        |                                                  | $0.9908$   $-0.4138$   $0.4905$   $0.4750$   $0.5525$    |                  |                           |  |
| sárás           |                           |        |        |                                                  | $0.0294 \mid 0.0438 \mid 0.0294 \mid 0.1239 \mid 0.1636$ |                  |                           |  |

<span id="page-25-1"></span>7.4. táblázat. Sejtmentes adatsorok 7.4. táblázat. Sejtmentes adatsorok

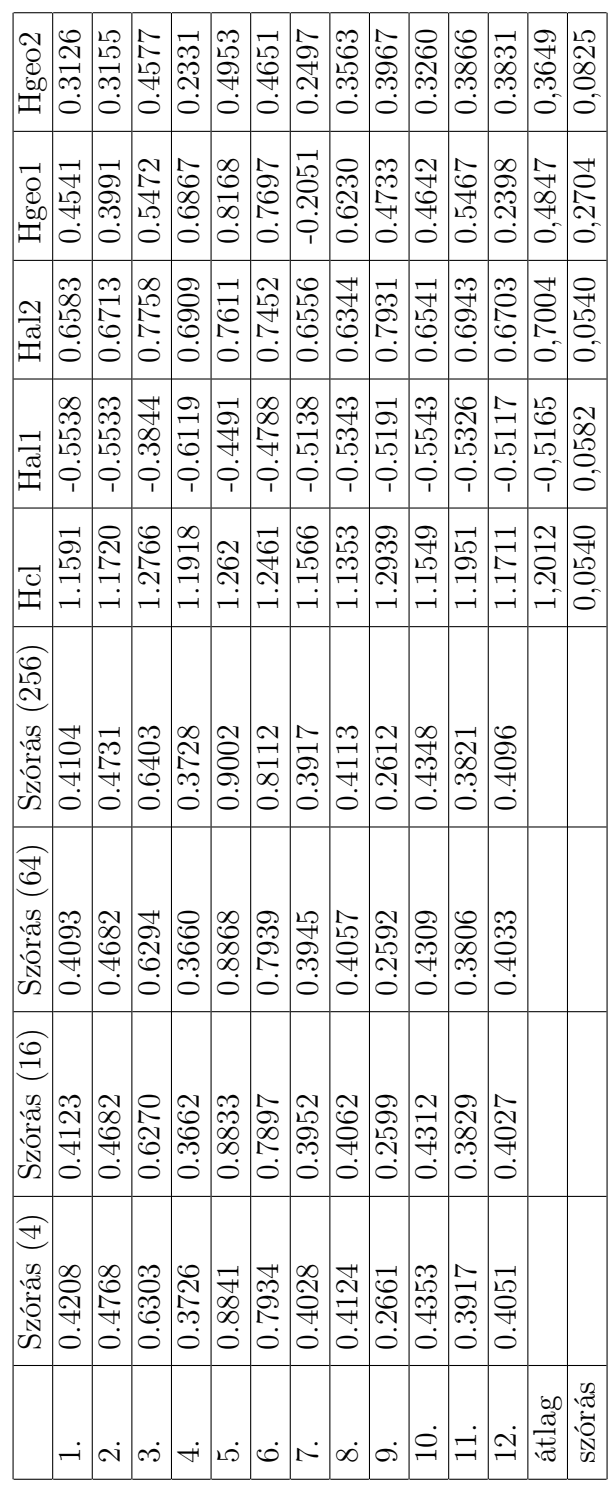

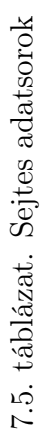

<span id="page-26-0"></span>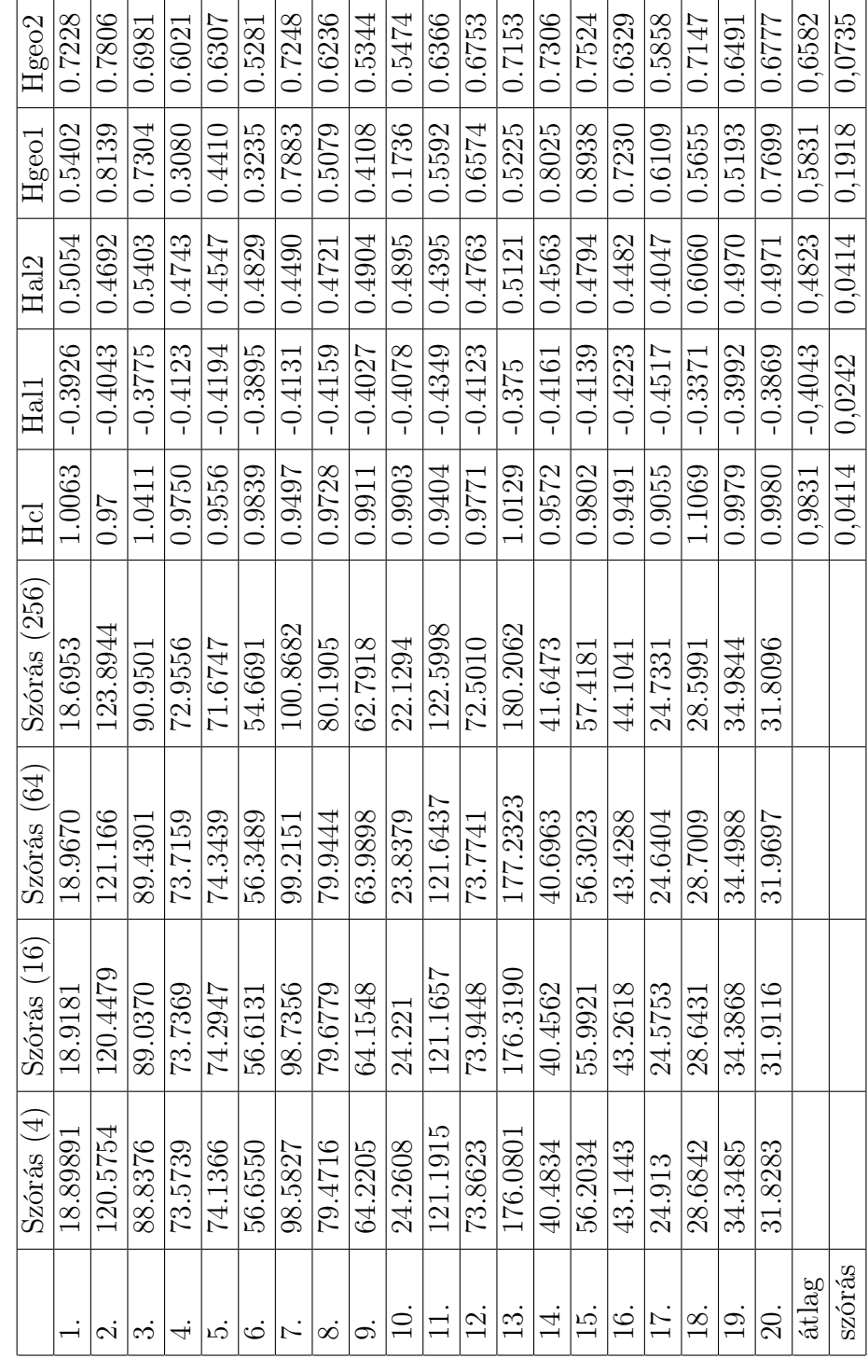

## Irodalomjegyzék

- <span id="page-27-0"></span>[1] Estimating the Hurst Exponent, http://www.bearcave.com/misl/misltech/wavelets/hurst/index.html
- <span id="page-27-1"></span>[2] Herpai Nándor Nílusról szóló blogja, https://herpainandor.com/2013/06/22/nilus-es-a-tozsde/
- <span id="page-27-2"></span>[3] Fraktálok, a fraktáldimenzió, http://www.geo.u-szeged.hu/ joe/pub/Tamop/Jegyzet/ch09s03.html
- <span id="page-27-3"></span>[4] Dávid Gergely, Tumorsejtek elektromos jelének vizsgálata ECIS készülékben, Szakdolgozat (2011.)
- <span id="page-27-5"></span>[5] Gombos Kitti Kata, Fraktálok a tőzsdén, Szakdolgozat, Szegedi Tudományegyetem (2010.)
- <span id="page-27-6"></span>[6] M. A. Sánchez Granero, J. E. Trinidad Segovia, J. García Pérez, Some comments on Hurst exponent and the long memory processes on capital markets
- <span id="page-27-4"></span>[7] Somogyi Balázs István Mérsékelt kockázatú befektetési alapok vagyonának és árfolyamának stabilitása és hosszú emlékezete OTDK, Debreceni Egyetem Gazdálkodástudományi és Vidékfejlesztési Kar
- <span id="page-27-7"></span>[8] Bolla Marianna, Krámli András Statisztikai következtetések elmélete
- <span id="page-27-9"></span>[9] Shapiro, Samuel Sanford, and Martin B. Wilk. An analysis of variance test for normality (complete samples). Biometrika 52.3/4 (1965): 591-611.
- <span id="page-27-8"></span>[10] Razali, Nornadiah Mohd, and Yap Bee Wah. Power comparisons of shapirowilk, kolmogorov-smirnov, lilliefors and anderson-darling tests. Journal of statistical modeling and analytics 2.1 (2011): 21-33.